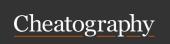

## CommandBox Cheat Sheet

by garciadev via cheatography.com/85081/cs/20020/

| Getting Started       |                                                                                                    |
|-----------------------|----------------------------------------------------------------------------------------------------|
| What is<br>CommandBox | CommandBox is a standalone, native tool for Windows, Mac, and Linux that will provide you with a Command Line Interface (CLI) for developer productivity, tool interaction, package management, embedded CFML server, application scaffolding, and some sweet ASCII art. |
| Download              | https://www.ortussolutions.com/products/commandbox                                                                                                    |
| Docume-<br>ntation    | https://commandbox.ortusbooks.com                                                                                                    |
| Getting<br>Started    | https://commandbox.ortusbooks.com/getting-starte-d-guide                                                                                                    |

| Server Commands                     |                           |  |  |
|-------------------------------------|---------------------------|--|--|
| Start the default engine (Lucee)    | start                     |  |  |
| Start most recent Adobe Server 2018 | start cfengine=adobe@2018 |  |  |
| Start most recent Adobe Server 2016 | start cfengine=adobe@2016 |  |  |
| Start most recent Adobe Server 11   | start cfengine=adobe@11   |  |  |
| Start most recent Lucee 5           | start cfengine=lucee      |  |  |
| Start server with rewrites enabled  | startrewritesEnable       |  |  |
| ColdFusion Admin Username           | admin                     |  |  |
| ColdFusion Admin Password           | commandbox                |  |  |

| ColdBox                       |                                                                                  |
|-------------------------------|----------------------------------------------------------------------------------|
| Description                   | ColdBox is a conventions modular MVC development platform for ColdFusion (CFML). |
| Documentation                 | https://forgebox.io/view/coldbox                                                 |
| Install                       | box install coldbox                                                              |
| ColdBox Getting<br>Started    | https://coldbox.ortusbooks.com/getting-starte-<br>d/getting-started-guide        |
| Create new application        | coldbox create app MyPlayground                                                  |
| Create ColdBox<br>App         | coldbox create app <template></template>                                         |
| Create ColdBox<br>App Wizard  | coldbox create app-wizard                                                        |
| ColdBox Template Descriptions | https://coldbox.ortusbooks.com/getting-started/i-nstallation                     |

| Misc                                                          |                                                   |
|---------------------------------------------------------------|---------------------------------------------------|
| CommandBox Properties File (must be in same directory as exe) | commandbox.properties                             |
| Specify CommandBox Home                                       | commandbox_home=Z:\\C-ommandBox\\CommandBox-Files |
| Play Snake                                                    | snake                                             |
| CommandBox Bullet Train                                       | install commandbox-bullet-train                   |

| CFConfig                               |                                                                                                    |
|----------------------------------------|----------------------------------------------------------------------------------------------------|
| Description                            | This is a CommandBox module that provides a CLI for reading, writing, and storing configuration for all CF engines. |
| URL                                    | https://forgebox.io/view/commandbox-cfconfig                                                                        |
| Install                                | box install commandbox-cfconfig                                                                                     |
| Update                                 | box updatesystem                                                                                                    |
| View all config-uration                | cfconfig show                                                                                                    |
| Export config from a server            | cfconfig export myConfig.json                                                                                       |
| Import config to a server              | cfconfig import myConfig.json                                                                                       |
| Set a<br>config-<br>uration<br>setting | cfconfig set adminPassword=commandbox                                                                               |

| Ngrok          |                                                                                                    |
|----------------|----------------------------------------------------------------------------------------------------|
| Description    | Ngrok is a service that will proxy a locally-running server to the Internet where any coworker, friend, or client with a browser can view the local site site you have running.  Use this to demo a new site or ask a friend to look at an error for you. This is also great for testing integration with 3rd party systems (like Stripe webhooks) while still developing on localhost! |
| Docume ntation | https://forgebox.io/view/box-ngrok                                                                                                    |
| Install        | box install box-ngrok                                                                                                    |

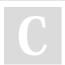

By garciadev cheatography.com/garciadev/

Published 11th July, 2019. Last updated 12th July, 2019. Page 1 of 2. Sponsored by **Readable.com**Measure your website readability!
https://readable.com

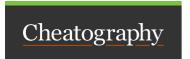

## CommandBox Cheat Sheet by garciadev via cheatography.com/85081/cs/20020/

| Ngrok (cont)                           |                    |
|----------------------------------------|--------------------|
| Start a share                          | server share start |
| Stop a share                           | server share stop  |
| Start sharing - server already running | share              |
| Stop sharing - server already running  | share stop         |

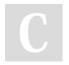

By garciadev cheatography.com/garciadev/

Published 11th July, 2019. Last updated 12th July, 2019. Page 2 of 2. Sponsored by **Readable.com**Measure your website readability!
https://readable.com